[CADGME](#page-56-0) 2012 Jakub Jareš

# Exploring loci of points by DGS and CAS CADGME 2012

Jakub Jareš

<span id="page-0-0"></span>University of South Bohemia, Czech Republic

22. - 24.06.2012

**KORK EXTERNE PROVIDE** 

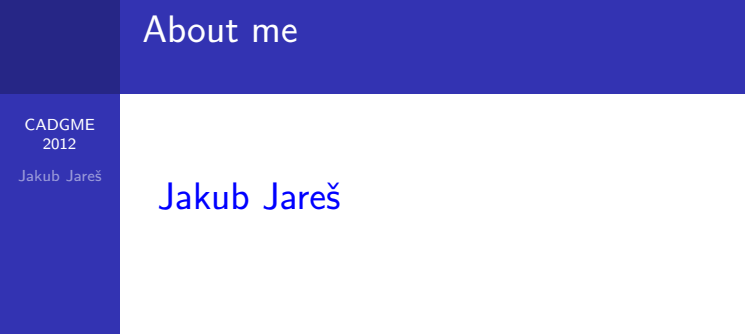

**15 Ist year PhD. student Theory of education in** mathematics, University of South Bohemia

Interested in searching for Loci of points with computer

K ロ ▶ K @ ▶ K 할 ▶ K 할 ▶ 이 할 → 9 Q Q →

[CADGME](#page-0-0) 2012

Jakub Jareš

What are loci of points?

**K ロ K イロ K イミ K K モ K ミニ や R (^** 

[CADGME](#page-0-0) 2012

Jakub Jareš

# What are loci of points?

Loci of points belong to difficult topics of school curricula at all levels of mathematics education

K ロ ▶ K @ ▶ K 할 ▶ K 할 ▶ 이 할 → 9 Q Q →

[CADGME](#page-0-0) 2012

### Jakub Jareš

# What are loci of points?

- Loci of points belong to difficult topics of school curricula at all levels of mathematics education
- $\blacksquare$  There are many interesting loci of points which students can recognize (students can also do experiments)

[CADGME](#page-0-0) 2012 Jakub Jareš

# What are loci of points?

- Loci of points belong to difficult topics of school curricula at all levels of mathematics education
- $\blacksquare$  There are many interesting loci of points which students can recognize (students can also do experiments)

**ADD YEARS ARA YOUR** 

What technologies can we use?

[CADGME](#page-0-0)  $2012$ Jakub Jareš

# What are loci of points?

- Loci of points belong to difficult topics of school curricula at all levels of mathematics education
- $\blacksquare$  There are many interesting loci of points which students can recognize (students can also do experiments)

**ADD YEARS ARA YOUR** 

# What technologies can we use?

■ Suitable to use DGS (dynamic geometry system) and CAS (computer algebra system)

[CADGME](#page-0-0) 2012

Jakub Jareš

■ The development of computers and mathematical software allows such activities that previously were not possible:

K ロ > K @ > K 할 > K 할 > → 할 → ⊙ Q @

[CADGME](#page-0-0) 2012 Jakub Jareš

> ■ The development of computers and mathematical software allows such activities that previously were not possible:

■ Dynamic pictures (construction) and possibility to move with objects (points) - we can create the hypothesis using DGS (using trace of point)

**KORK ERKER ADAM DE SORA** 

[CADGME](#page-0-0) 2012 Jakub Jareš

> ■ The development of computers and mathematical software allows such activities that previously were not possible:

**Dynamic pictures (construction) and possibility to move** with objects (points) - we can create the hypothesis using DGS (using trace of point)

**ADD YEARS ARA YOUR** 

**verification of hypothesis in DGS (button locus)** 

[CADGME](#page-0-0) 2012 Jakub Jareš

> ■ The development of computers and mathematical software allows such activities that previously were not possible:

**Dynamic pictures (construction) and possibility to move** with objects (points) - we can create the hypothesis using DGS (using trace of point)

■ Verification of hypothesis in DGS (button locus)

**But!!!** DGS are based on numerical calculations, the result can not be considered absolutely true

[CADGME](#page-0-0) 2012

Jakub Jareš

■ There exist many DGS systems with some minor differences which behave in a similar way when obtaining loci

**KORK EXTERNE PROVIDE** 

[CADGME](#page-0-0) 2012

Jakub Jareš

■ There exist many DGS systems with some minor differences which behave in a similar way when obtaining loci

**KORK EXTERNE PROVIDE** 

 $\blacksquare$  In general, two objects must be selected:

[CADGME](#page-0-0) 2012

Jakub Jareš

- There exist many DGS systems with some minor differences which behave in a similar way when obtaining loci
- $\blacksquare$  In general, two objects must be selected:
	- **driving point or mover** (as name says it is bound to a path)

**KORK EXTERNE PROVIDE** 

[CADGME](#page-0-0) 2012

Jakub Jareš

- There exist many DGS systems with some minor differences which behave in a similar way when obtaining loci
- $\blacksquare$  In general, two objects must be selected:
	- **driving point or mover** (as name says it is bound to a path)
	- **D** locus point (must depend somehow on the first one)

**KORK EXTERNE PROVIDE** 

[CADGME](#page-0-0) 2012

Jakub Jareš

- There exist many DGS systems with some minor differences which behave in a similar way when obtaining loci
- In general, two objects must be selected:
	- **driving point or mover** (as name says it is bound to a path)
	- **D** locus point (must depend somehow on the first one)
- Since the element dependency is preserved the driving point traverses its path, the locus is a trajectory of the locus point.

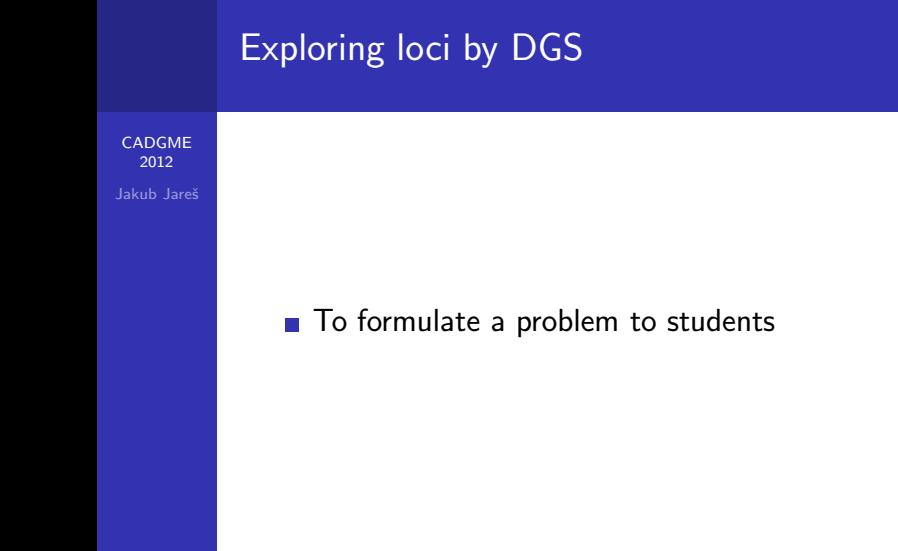

K □ ▶ K @ ▶ K 할 X K 할 X ( 할 X ) 9 Q ( Y

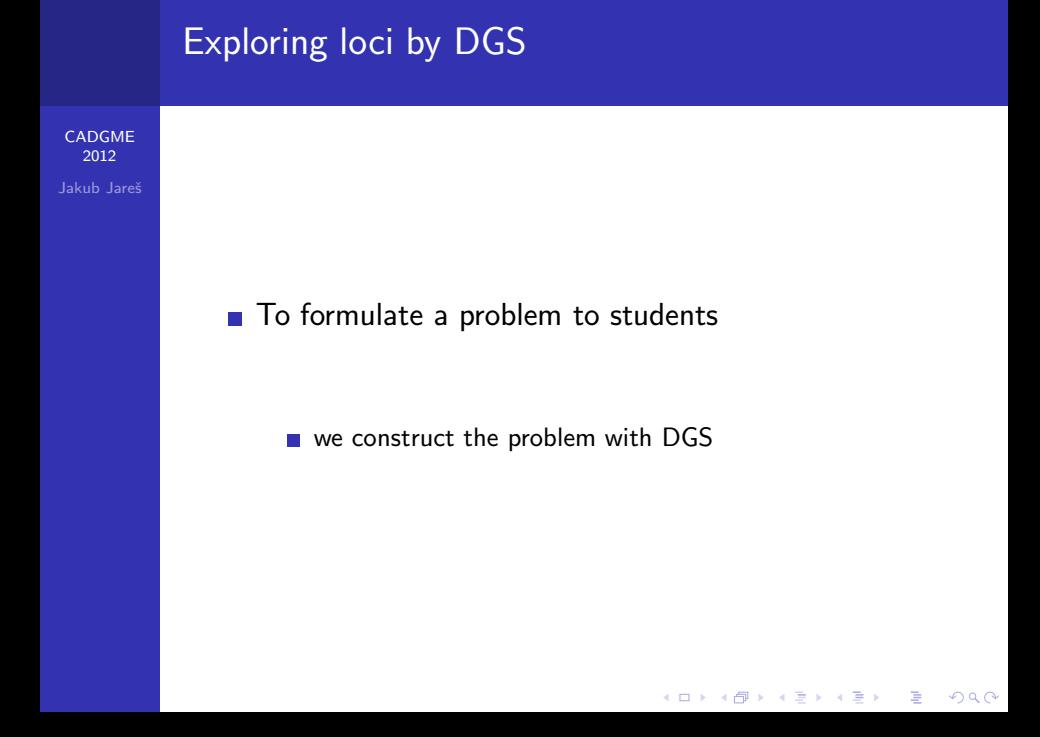

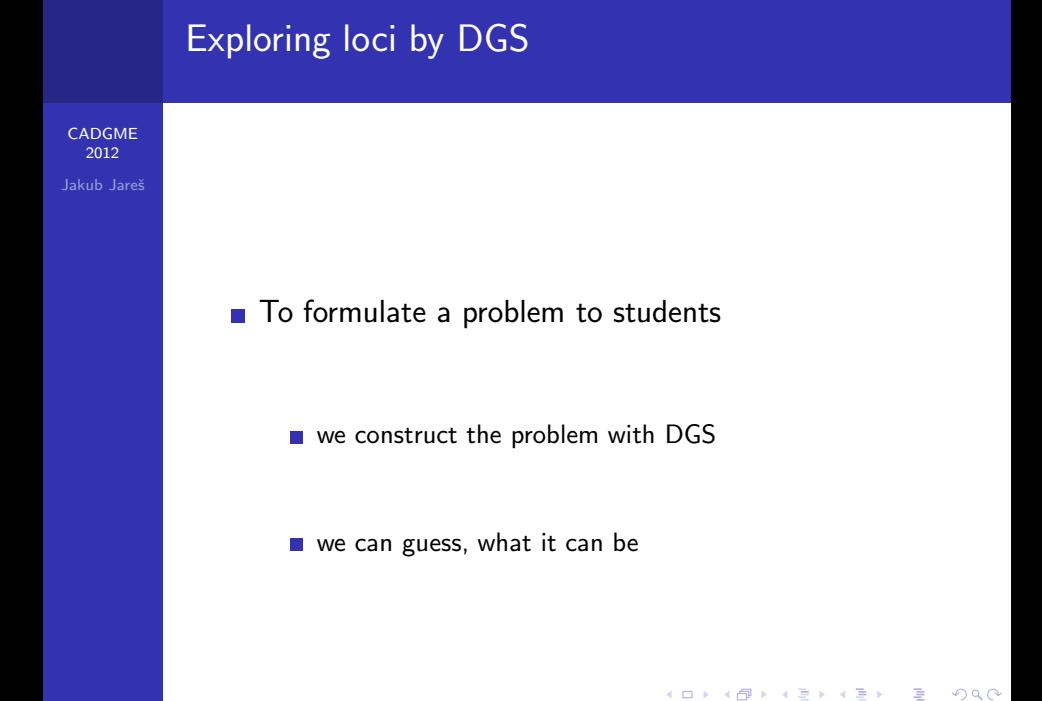

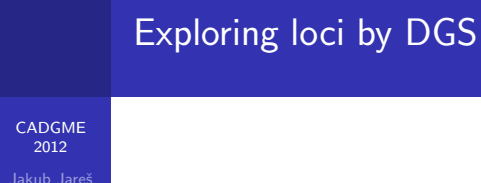

### ■ To describe and demonstrate the problem by DGS and

K ロ ▶ K @ ▶ K 할 > K 할 > 1 할 > 1 ⊙ Q Q ^

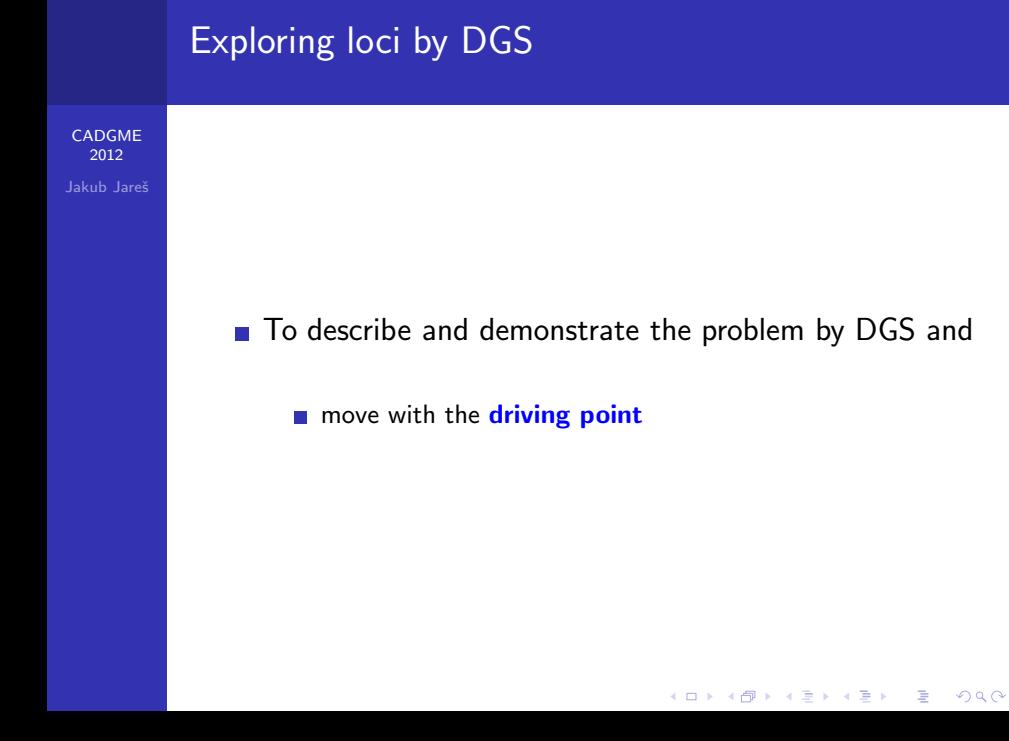

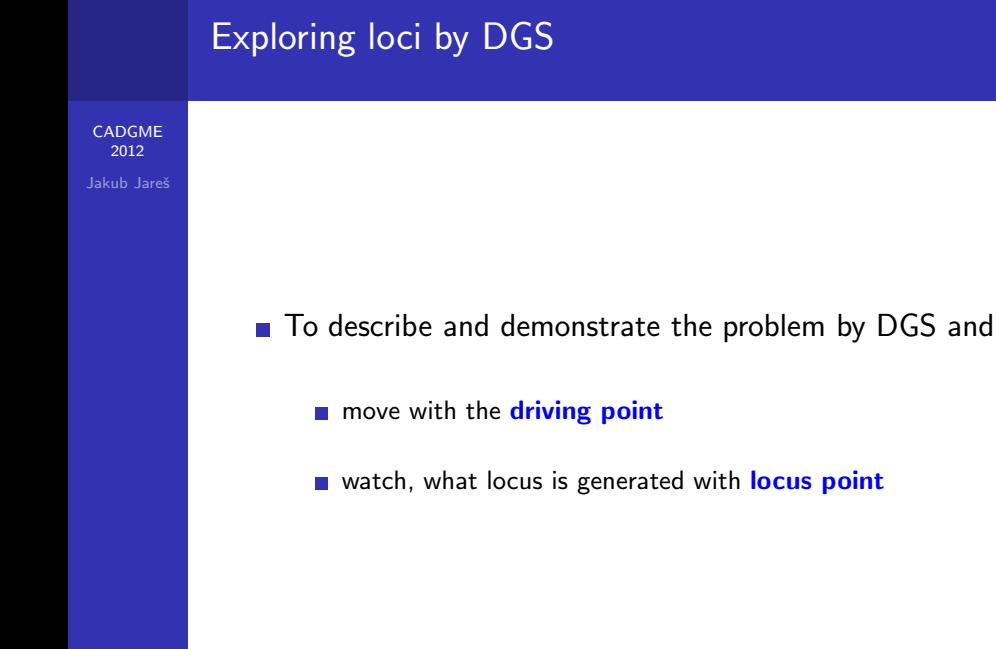

K ロ ▶ K @ ▶ K 할 > K 할 > 1 할 > 1 이익어

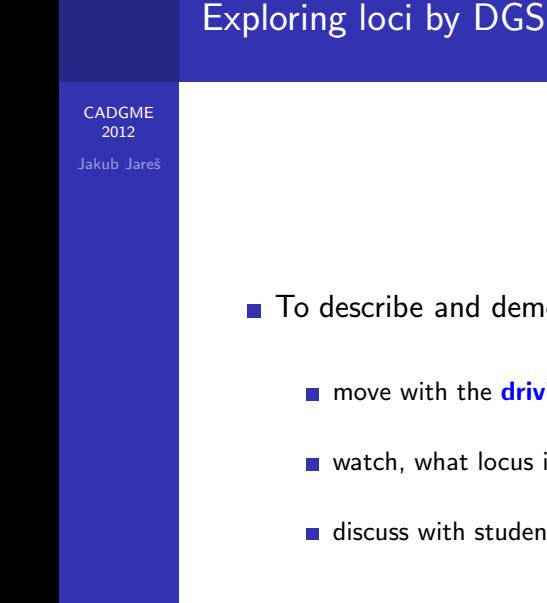

■ To describe and demonstrate the problem by DGS and

move with the driving point

watch, what locus is generated with **locus point** 

 $\blacksquare$  discuss with students about, what the locus can be

K ロ ▶ K @ ▶ K 할 > K 할 > 1 할 > 1 이익어

[CADGME](#page-0-0) 2012 Jakub Jareš

■ To verify the locus, we can use a button LOCUS and we obtain the curve, but only in plane / 2D

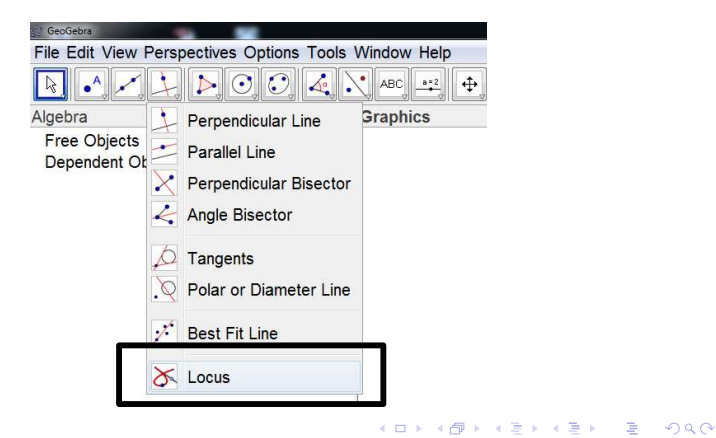

[CADGME](#page-0-0) 2012

Jakub Jareš

# To identify locus we need locus equations or its characteristic property

**T** Translation of a geometry problem into equations or inequations

K ロ ▶ K @ ▶ K 할 > K 할 > 1 할 > 1 이익어

[CADGME](#page-0-0) 2012

Jakub Jareš

- To identify locus we need locus equations or its characteristic property
	- **T** Translation of a geometry problem into equations or inequations
	- The use of CAS to obtain locus equation from the system of equations or inequations

**KORK ERKER ADAM DE SORA** 

[CADGME](#page-0-0) 2012

Jakub Jareš

- To identify locus we need locus equations or its characteristic property
	- **T** Translation of a geometry problem into equations or inequations
	- The use of CAS to obtain locus equation from the system of equations or inequations

**KORK ERKER ADAM DE SORA** 

Elimination of variables is necessary

[CADGME](#page-0-0) 2012

Jakub Jareš

- To identify locus we need locus equations or its characteristic property
	- **T** Translation of a geometry problem into equations or inequations
	- The use of CAS to obtain locus equation from the system of equations or inequations

- Elimination of variables is necessary
	- Gröbner basis of ideals

[CADGME](#page-0-0) 2012

Jakub Jareš

- To identify locus we need locus equations or its characteristic property
	- **T** Translation of a geometry problem into equations or inequations
	- The use of CAS to obtain locus equation from the system of equations or inequations

- Elimination of variables is necessary
	- Gröbner basis of ideals
	- Characteristic sets

# **Elimination**

### [CADGME](#page-0-0) 2012 Jakub Jareš

Elimination of variables is a basic procedure in exploring loci.

- $\blacksquare$  Realize that we eliminate variables in the system of non-linear algebraic equations.
- By elimination we used the program CoCoA which is freely distributed at http://cocoa.dima.unige.it. It is based on Gröbner basis of ideals.
- Another elimination program is Geother which is freely distributed at http://www-calfor.lip6.fr/∼wang/epsilon/. It is based on Wu–Ritt characteristic sets.

[CADGME](#page-0-0) 2012 Jakub Jareš

### Problem:

Let  $k$  be a circle centered at  $O$  and two perpendicular lines  $x$ , y through point  $O$ . Denote A, B the feet of perpendicular lines dropped to x, y from an arbitrary  $C \in k$ . Let M be an intersection of a segment  $AB$  and perpendicular line from  $C$  to AB.

Find the locus  $M$  when  $C$  moves along circle  $k$ .

First we construct with GeoGebra this problem. Using the button LOCUS we construct the locus of M when C moves along k.

**KORK EXTERNE PROVIDE** 

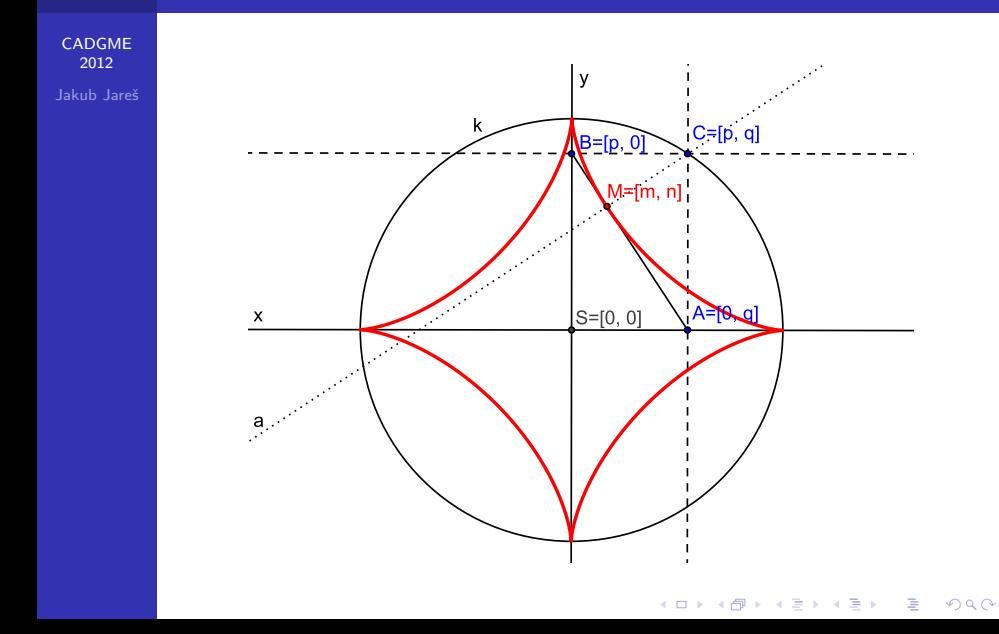

**[CADGME](#page-0-0)**  $2012$ Jakub Jareš

# "It looks like curve of asteroid" We have no equation Is it true ?

What is the solution?

**KORK ERKER ADAM DE SORA** 

[CADGME](#page-0-0) 2012 Jakub Jareš

# Cooperation between

# DGS and CAS

# is needed!

### Asteroid locus equations

[CADGME](#page-0-0) 2012

Jakub Jareš

Place a coordinate system so that  $A = [p, 0], B = [0, q],$  $C = [p, q], M = [m, n]$  and let k be a circle with the equation  $k : x^2 - y^2 - a^2 = 0.$ 

We translate the geometry situation into the set of polynomial equations.

$$
M \in AB \Rightarrow H_1: qm + pn - pq = 0,
$$
  

$$
M \in a \Rightarrow H_2: pm - qn - p^2 + q^2 = 0.
$$

Further

$$
C \in k \Rightarrow H_3: p^2 - q^2 - a^2 = 0
$$

### [CADGME](#page-0-0) 2012

Jakub Jareš

We get the system of three equations  $H_1 = 0$ ,  $H_2 = 0$ ,  $H_3 = 0$ in variables  $p, q, m, n, a$ .

To find the locus of  $M = [m, n]$  we eliminate variables p, q in the ideal  $I = (H_1, H_2, H_3)$  to get a relation in m, n which depends on a. We enter in CoCoA

 $UseR ::= Q[p, q, m, n, a];$  $I := \text{Ideal}(qm + pn - pq, pm - qn - p^2 + q^2, p^2 + q^2 - a^2);$  $Elim(p..q, I);$ 

### Asteroid locus equations

### and get

2012 Jakub Jareš

[CADGME](#page-0-0)

$$
\begin{array}{l} \text{Ideal}(-2/9{\mathtt{m}}^{6}{\mathtt{a}}^{2}-2/3{\mathtt{m}}^{4}{\mathtt{n}}^{2}{\mathtt{a}}^{2}-2/3{\mathtt{m}}^{2}{\mathtt{n}}^{4}{\mathtt{a}}^{2}-2/9{\mathtt{n}}^{6}{\mathtt{a}}^{2}+\\+2/3{\mathtt{m}}^{4}{\mathtt{a}}^{4}-14/3{\mathtt{m}}^{2}{\mathtt{n}}^{2}{\mathtt{a}}^{4}+2/3{\mathtt{n}}^{4}{\mathtt{a}}^{4}-2/3{\mathtt{m}}^{2}{\mathtt{a}}^{6}-\\-2/3{\mathtt{n}}^{2}{\mathtt{a}}^{6}+2/9{\mathtt{a}}^{8}). \end{array}
$$

### Solve equation

$$
-2/9m6a2 - 2/3m4n2a2 - 2/3m2n4a2 - 2/9n6a2 + 2/3m4a4 - 14/3m2n2a4 + 2/3n4a4 - 2/3m2a6 - 2/3n2a6 + 2/9a8 = 0
$$

get

$$
n^2 - (a^{2/3} - m^{2/3})^3 = 0
$$

K ロ ▶ K @ ▶ K 할 ▶ K 할 ▶ | 할 | 19 Q Q ·

### Asteroid locus equations

[CADGME](#page-0-0) 2012 Jakub Jareš

The equation can be expressed as a function of two variables m, n

$$
n=\pm\sqrt{(a^{2/3}-m^{2/3})^3}
$$

Or we can display the function as an implicitplot, when  $a = 1$ 

 $\mathcal{A}$ st : $= -2/9$ m $^6 - 2/3$ m $^4$ n $^2 - 2/3$ m $^2$ n $^4 - 2/9$ n $^6 + 2/3$ m $^4 14/3 m^2 n^2 + 2/3 n^4 - 2/3 m^2 - 2/3 n^2 + 2/9 = 0$ 

The locus above was found by algebraic and computer tools.

### Asteroid - results function of two variables

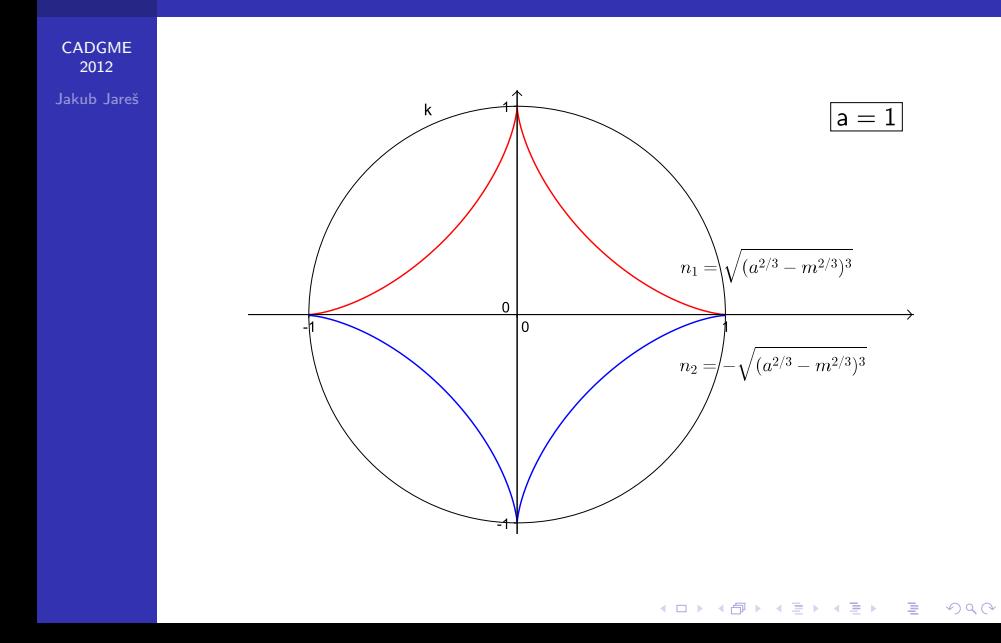

Asteroid - results implicitplot of:  $-2/9m^6 - 2/3m^4n^2 - 2/3m^2n^4 - 2/9n^6 + 2/3m^4 14/3 m^2 n^2 + 2/3 n^4 - 2/3 m^2 - 2/3 n^2 + 2/9 = 0$ 

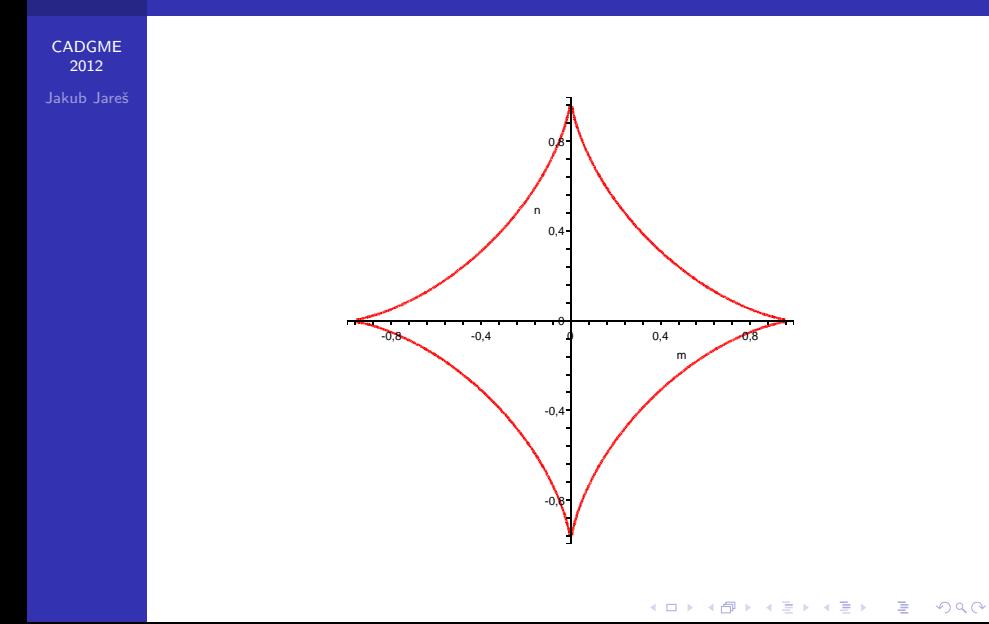

### **Strophoid** introduction

[CADGME](#page-0-0) 2012 Jakub Jareš

### Problem:

Let  $ABC$  be a triangle with the given side AB and the vertex  $C$ on a circle k centered at A and radius  $|AB|$ .

Find the locus of the orthocenter M of ABC when C moves on k.

First we construct in GeoGebra the triangle ABC with the point C on the circle k . Using the button LOCUS we construct the locus of the orthocenter M when C moves along  $k$ .

**KORK EXTERNE PROVIDE** 

### Strophoid introduction

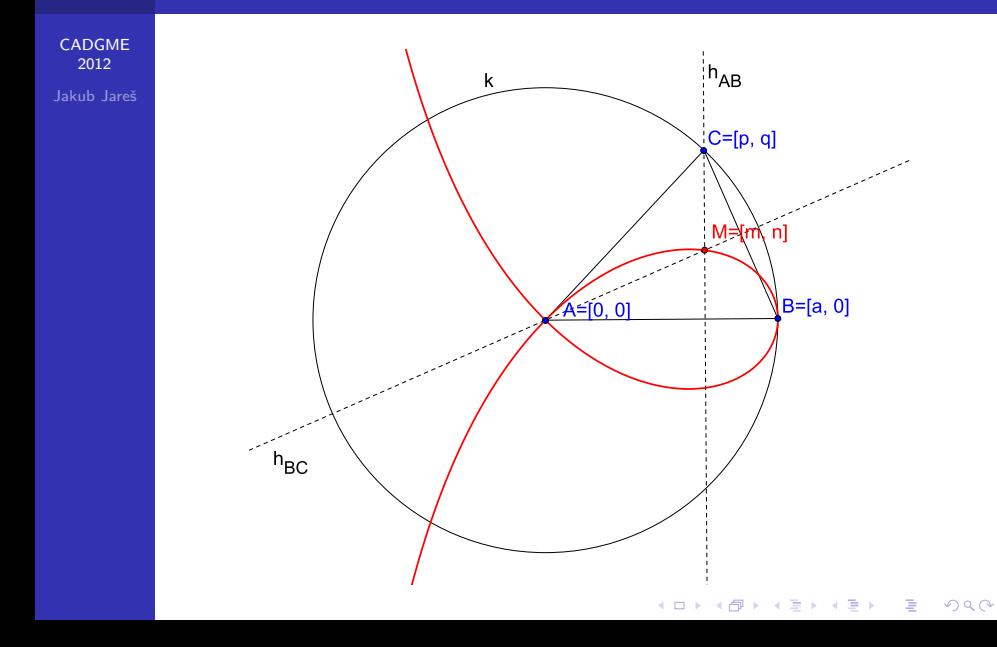

**Strophoid** locus equations

[CADGME](#page-0-0) 2012 Jakub Jareš

Derivation of the locus is as follows:

Suppose that  $A = [0, 0], B = [a, 0], C = [p, q]$  and  $M = [m, n]$ . Then:

$$
M \in h_{AB} \Rightarrow H_1: m-p=0,
$$
  
\n
$$
M \in h_{BC} \Rightarrow H_2: (p-a)m+qn=0,
$$
  
\n
$$
C \in k \Rightarrow H_3: p^2+q^2-a^2=0.
$$

K ロ ▶ K @ ▶ K 할 > K 할 > 1 할 > 1 이익어

### **Strophoid** locus equations

### [CADGME](#page-0-0) 2012

Jakub Jareš

Elimination of p, q in the system  $H_1 = 0$ ,  $H_2 = 0$ ,  $H_3 = 0$  gives in the program Epsilon

with(epsilon);  
\n
$$
U := [m - p, (p - a) * m + q * n, p^2 + q^2 - a^2]
$$
:  
\n $X := [m, n, p, q]$ :  
\nCharSet $(U, X)$ ;

the equation

$$
an^2 - m^2a + m^3 + mn^2 = 0
$$

**KORK EXTERNE PROVIDE** 

which is the equation of a cubic curve called strophoid.

### **Strophoid** locus equations

[CADGME](#page-0-0) 2012

Jakub Jareš

### Solve this equation

$$
\verb|solve|(a*n^2-m^2*a+m^3+m*n^2=0,n^2);
$$

and get

$$
n^2(a+m)-m^2(a-m)=0
$$

The equation can be expressed as a function of two variables  $m, n$ 

$$
n = \pm m \cdot \sqrt{\frac{a-m}{a+m}}
$$

K ロ ▶ K 레 ▶ K 코 ▶ K 코 ▶ 『코』 ◆ 9 Q Q →

### Strophoid - results function of two variables

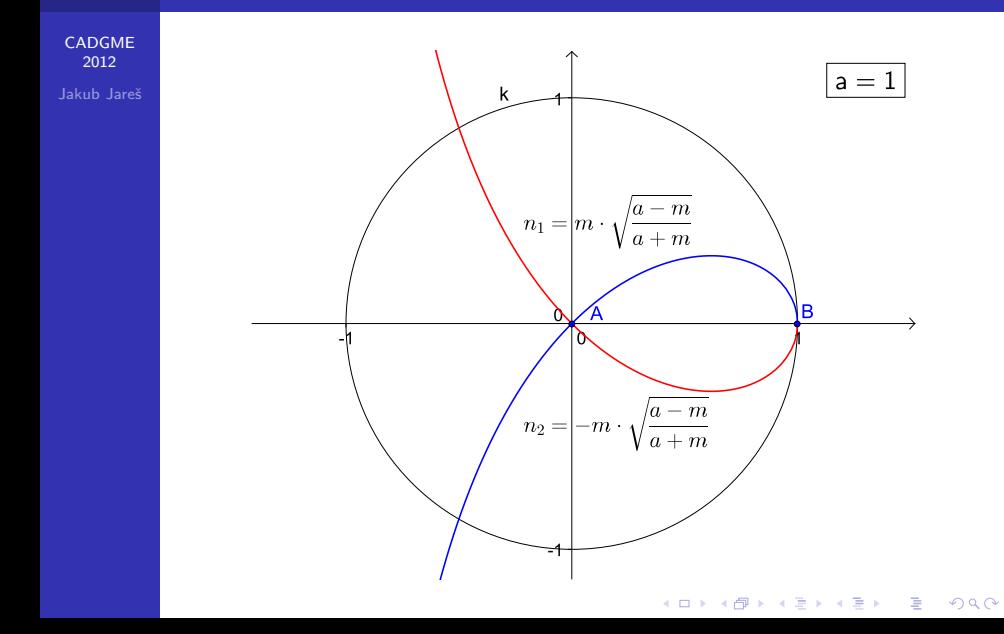

Strophoid - results implicitplot  $a * n^2 - m^2 * a + m^3 + m * n^2 = 0$ 

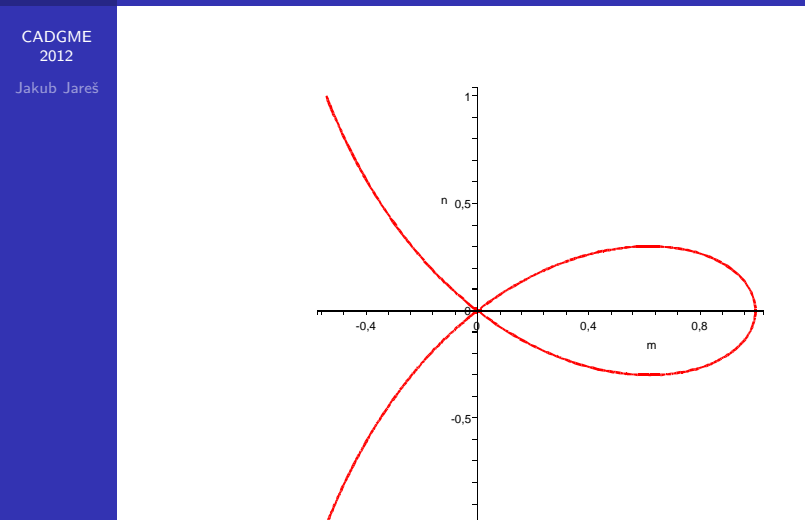

K ロ ▶ K @ ▶ K 할 ▶ K 할 ▶ | 할 | 19 Q Q ·

Strophoid space introduction

### [CADGME](#page-0-0) 2012 Jakub Jareš

We try to do this problem in space:

Problem:

Let ABC be a triangle with the given side AB and the vertex C on a ball  $\kappa$  centered at A and radius  $|AB|$ .

Find the locus of the orthocenter M of ABC when C moves on κ.

**KORK ERKER (ERKERK)** 

### Strophoid space introduction

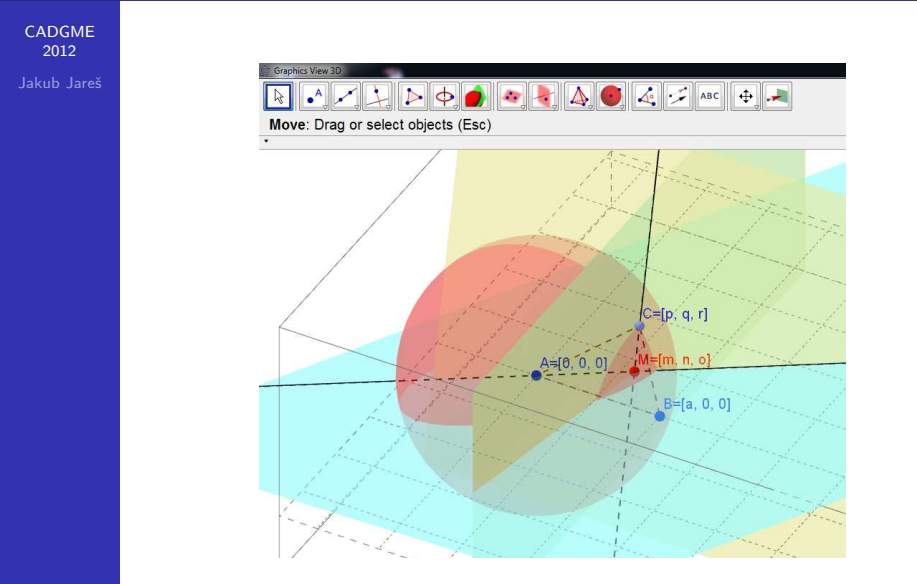

### Strophoid space introduction

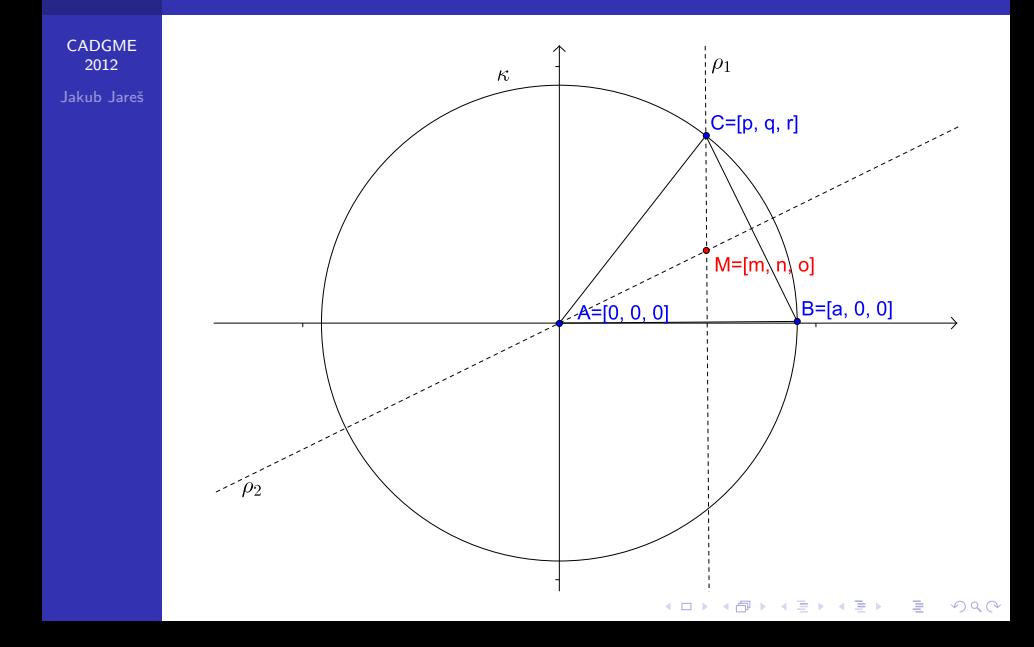

### Strophoid space locus equations

[CADGME](#page-0-0) 2012

Jakub Jareš

Place a coordinate system so that  $A = [0, 0, 0]$ ,  $B = [a, 0, 0]$ ,  $C = [p, q, r], M = [m, n, o]$  and let  $\kappa$  be a ball in the center A with the equation  $\kappa : x^2 + y^2 + z^2 - a^2 = 0$ .

We translate the geometry situation into the set of polynomial equations.

> $M \in \rho_1 \Rightarrow H_1: m-p=0,$  $M \in \rho_2 \Rightarrow H_2: \text{pm} + \text{gn} + \text{ro} - \text{pa} = 0,$  $M \in ABC \Rightarrow H_3: -arn + aqo = 0$ .  $C \in k \Rightarrow H_4: p^2 + q^2 + r^2 - a^2 = 0.$

### Strophoid space locus equations

### [CADGME](#page-0-0) 2012 Jakub Jareš

We get the system of four equations  $H_1 = 0$ ,  $H_2 = 0$ ,  $H_3 = 0$ and  $H_4 = 0$  in variables  $p, q, r, m, n, o, a$ .

To find the locus of  $M = [m, n, o]$  we eliminate variables p, q, r in the ideal  $I = (H_1, H_2, H_3, H_4)$  to get a relation in  $m, n, o$ which depends on a. We enter in CoCoA

$$
UseR ::= Q[p, q, r, m, n, o, a];
$$
  
\nI := Ideal(m - p, pm + qn + ro - pa, -arn + aqo,  
\n
$$
p^2 + q^2 + r^2 - a^2);
$$
  
\nElim(p..r, I);

### Strophoid space locus equations

[CADGME](#page-0-0) 2012 Jakub Jareš

### and get

 $\text{Ideal}(\text{m}^4\text{a} + \text{m}^2\text{n}^2\text{a} + \text{m}^2\text{o}^2\text{a} - 2\text{m}^3\text{a}^2 + \text{m}^2\text{a}^3 - \text{n}^2\text{a}^3 - \text{o}^2\text{a}^3)$ Factor this equation in Maple and get

 $a(-m + a)(am^2 - an^2 - ao^2 - m^3 - mn^2 - mo^2) = 0.$ 

Equation

$$
am^2 - an^2 - ao^2 - m^3 - mn^2 - mo^2 = 0
$$

**KORK EXTERNE PROVIDE** 

is equation of our searching locus.

Strophoid space - results implicitplot a $m^2 - a n^2 - a o^2 - m^3 - m n^2 - m o^2 = 0$ 

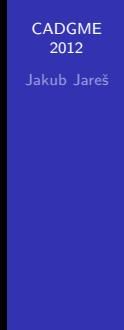

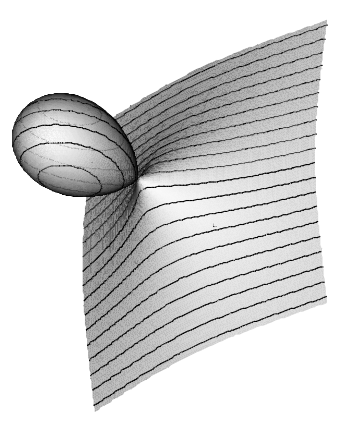

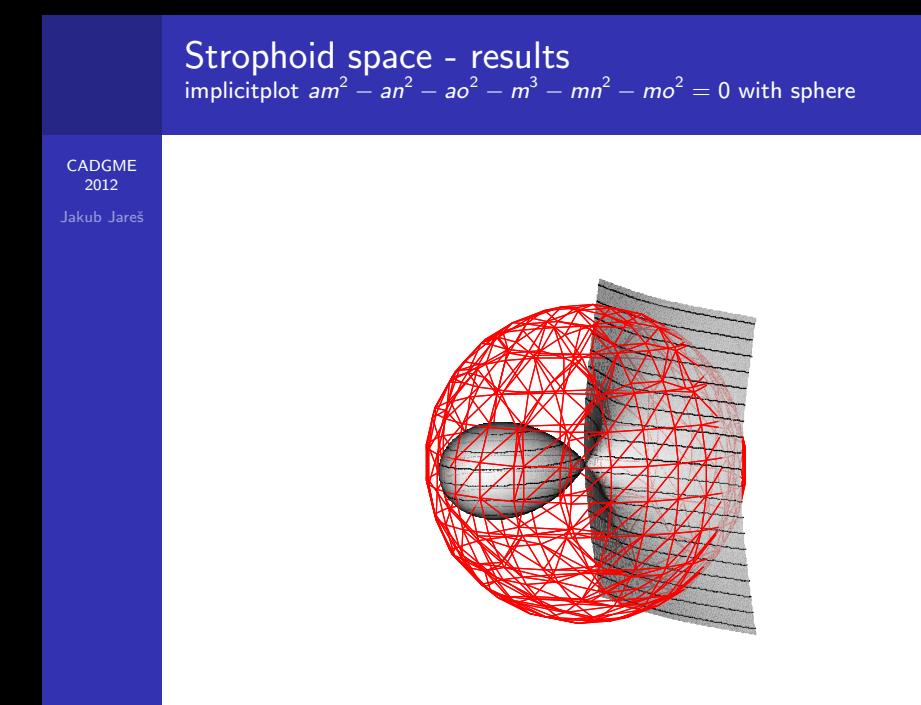

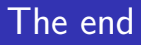

[CADGME](#page-0-0) 2012 Jakub Jareš

# Future vision

# New technologies shows new possibilities for exploring **LOCI**, not only in plane, but also in space...

**KORK ERKER ADAM DE SORA** 

<span id="page-56-0"></span>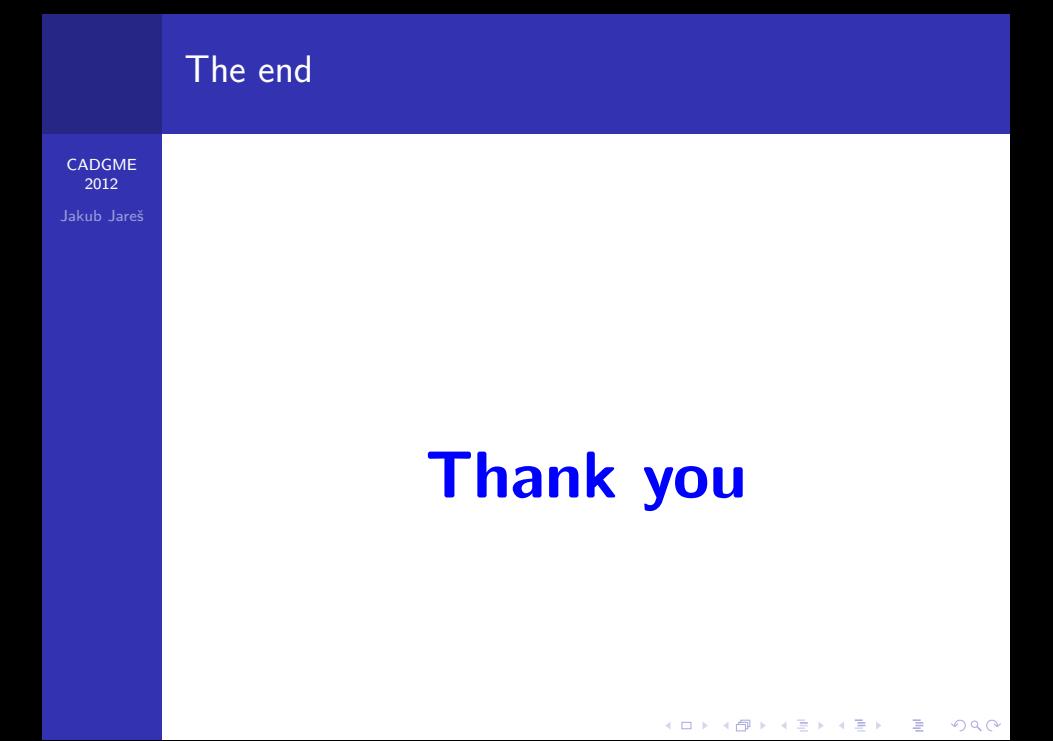